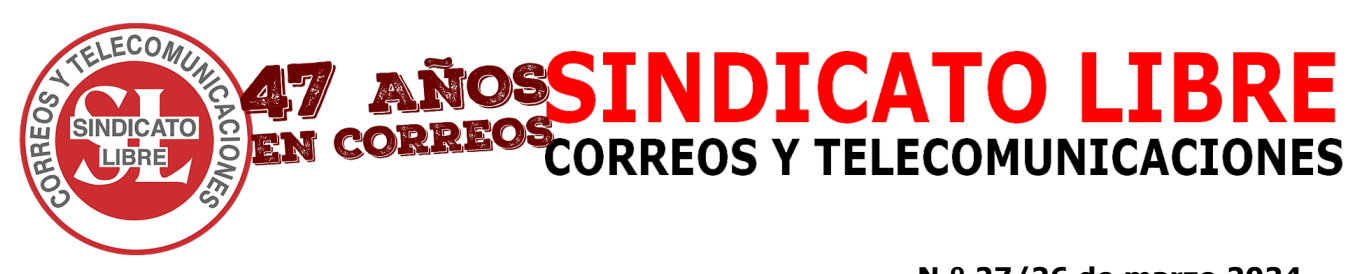

e-mail: *[diferente@sindicatolibre.com](mailto:diferente@sindicatolibre.com)* web: *[http://www.sindicatolibre.com](http://www.sindicatolibre.com/)*

 **N.º 27/26 de marzo 2024**

## **FORMACIÓN DE CORREOS CAMBIOS DE ACCESO A LA PLATAFORMA**

*Por mejoras en seguridad y usabilidad*

El Área de Formación de **CORREOS** ha realizado algunos **cambios** con el fin de mejorar el acceso a su plataforma de formación, adaptándola a las necesidades profesionales. Por ello, desde el 22 de marzo dicha plataforma cuenta con un **nuevo sistema de acceso y diseño renovado**.

## **NUEVO SISTEMA DE ACCESO:**

Comunican que es más seguro y sencillo. Para acceder se debe entrar en **Campus Virtual de Correos** [\(https://formacion.correos.es\)](https://formacion.correos.es/) **como se viene haciendo normalmente,** con el **mismo usuario corporativo** con el que se accede, **(**Cxxxxxx**),** pero ahora la **novedad es que la contraseña que se debe introducir es** la corporativa, es decir, la misma que se usa en las aplicaciones corporativas de (PC de trabajo o PDA, según el caso).

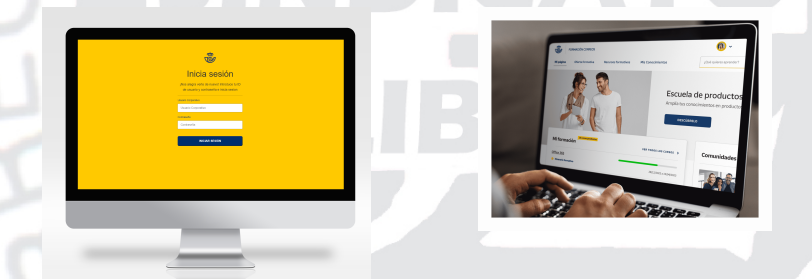

## **PROBLEMAS DE ACCESO Y RESOLUCIÓN DE DUDAS:**

Al modificarse el acceso pueden surgir problemas en algunos colectivos de empleados/as por lo que, en caso de duda, se recomienda contactar con el **[Centro de Atención al Estudiante](mailto:centro.atencionestudiante@telefonica.com)**:

## **[centro.atencionestudiante@telefonica.com](mailto:centro.atencionestudiante@telefonica.com)**

Para más información, ponemos a tu disposición, los locales y medios del **SINDICATO LIBRE.**

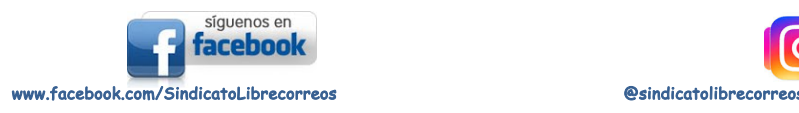

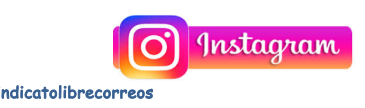